**选某指标范围内的个股?-股识吧**

**如何用选股器选出适合做t的股票--如何用股票软件挑**

\*://\*8gp8.cn/gupiao34.htm

htm

external to the state of the state of the state of the state of the state of the state of the state of the state of the state of the state of the state of the state of the state of the state of the state of the state of th

\* //\*8gp8.cn/gupiao33.htm

如果你是想按均线选股,那你就要认为那种均线符合你的意思.后把选股器打开找

学习杨百万的炒股的妙招\*://\*8gp8.cn/articleD12.htm散户实用选股技巧三招\*://\*8

gp8.cn/articleC4.htm

 $\alpha$  and  $\alpha$  and  $\alpha$  and  $\alpha$  and  $\alpha$ 

PE PB

 $10-20$ 

 $\sim$ 

 $\mathbf{A}$  and  $4\%$ 

 $\sim$ 

c=h and c&gt  $o$   $c=h$  and  $l=0$  $\sim$  2  $\sim$  141

如果你是想按均线选股,那你就要认为那种均线符合你的意思.后把选股器打开找

 $20$ 

 $5$   $20$ 

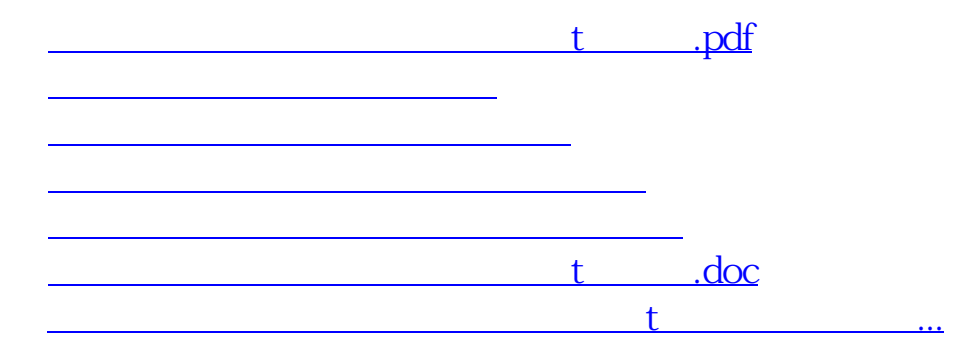

<https://www.gupiaozhishiba.com/author/33086358.html>